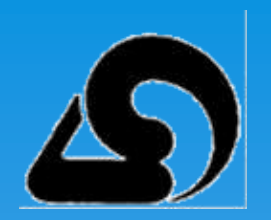

Střední škola zemědělská a přírodovědná Rožnov pod Radhoštěm nábř. Dukelských hrdinů 570, 756 61 Rožnov pod Radhoštěm TEL: 571 654 390, FAX: 571 654 392, E-MAIL: info@szesro.cz

## Přihlášení do systému Moodle

**Projekt Hospodaření s vodou při údržbě zeleně** Reg. č. **CZ.1.07/3.2.03/05.0027**

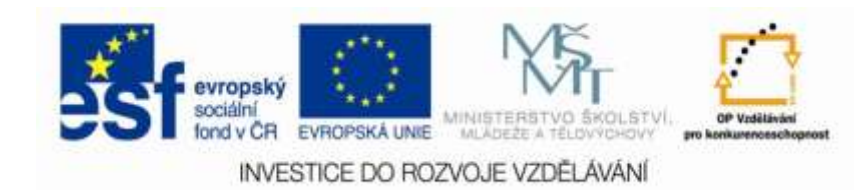

## V Internetovém prohlížeči (např. Mozilla Firefox či Google Chrome) zadejte adresu : http://szesro.cz/htdocs/ Moodle – Internetová adresa

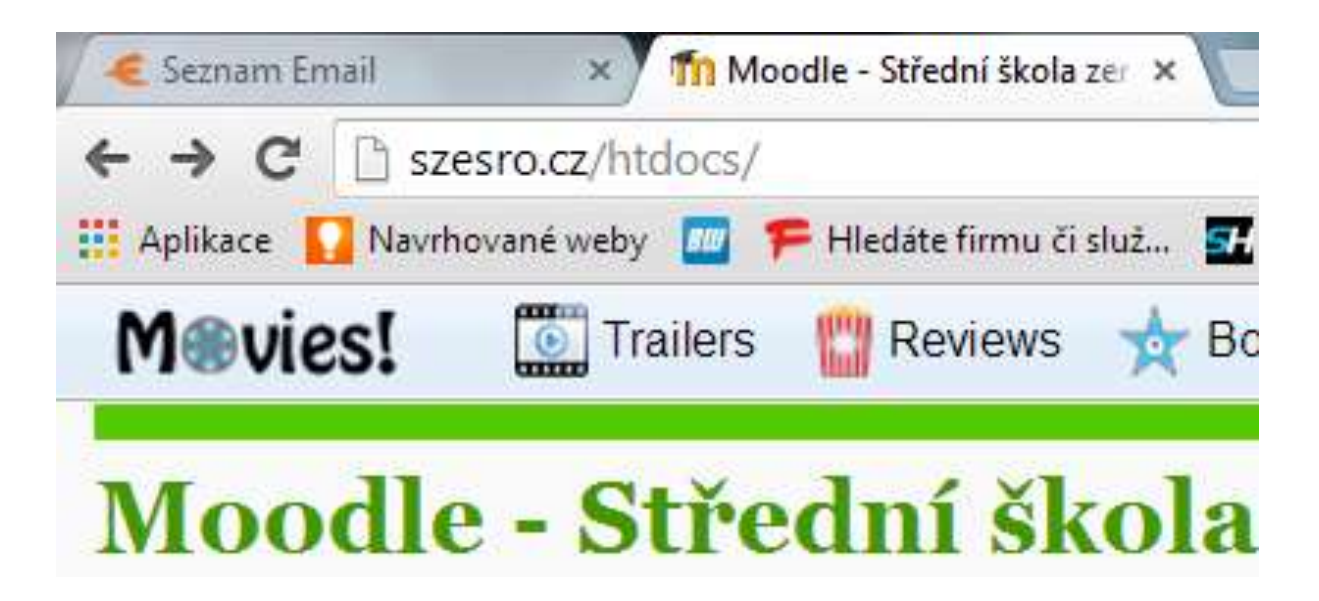

#### Vstup na stránky školy http://szesro.cz

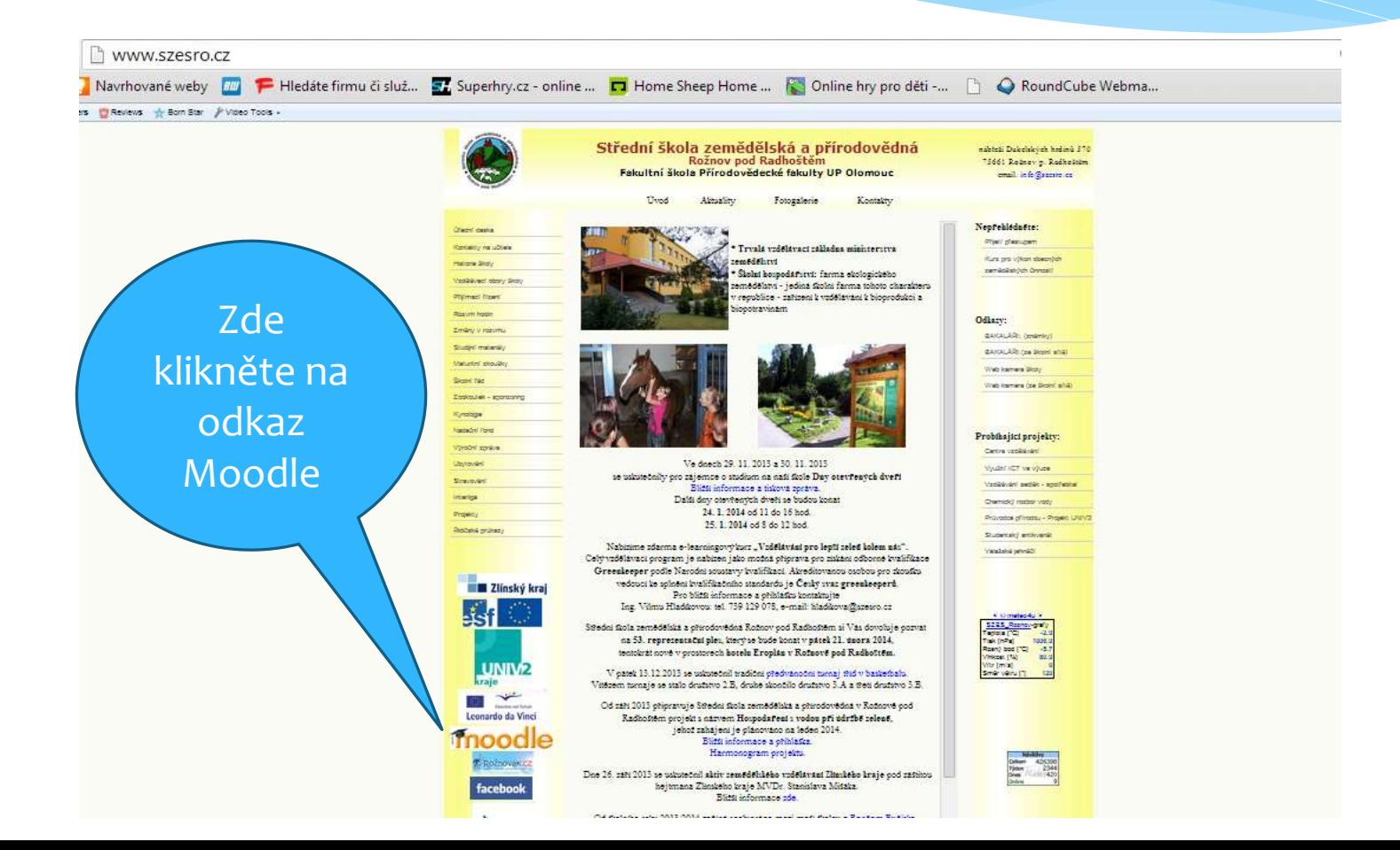

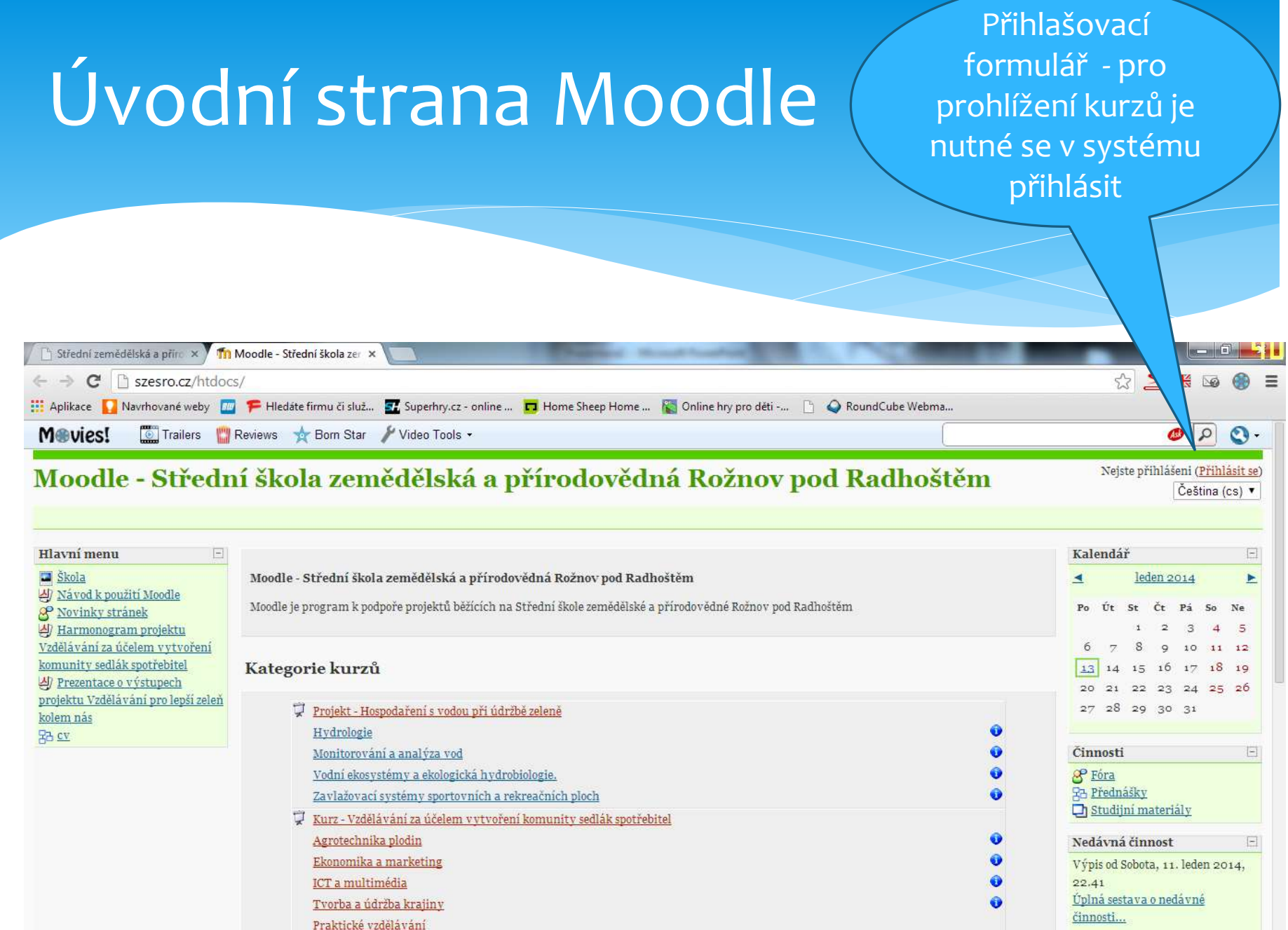

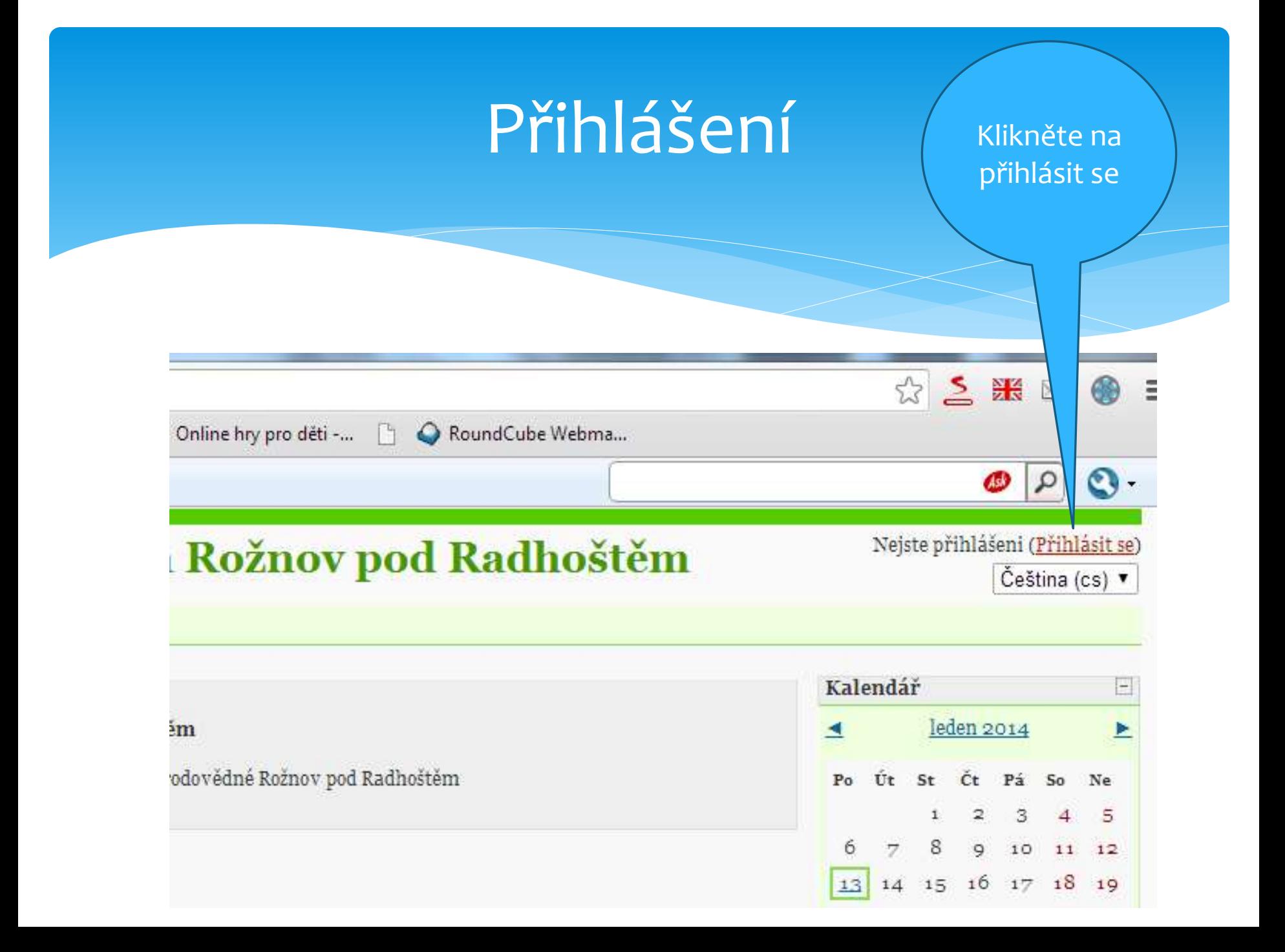

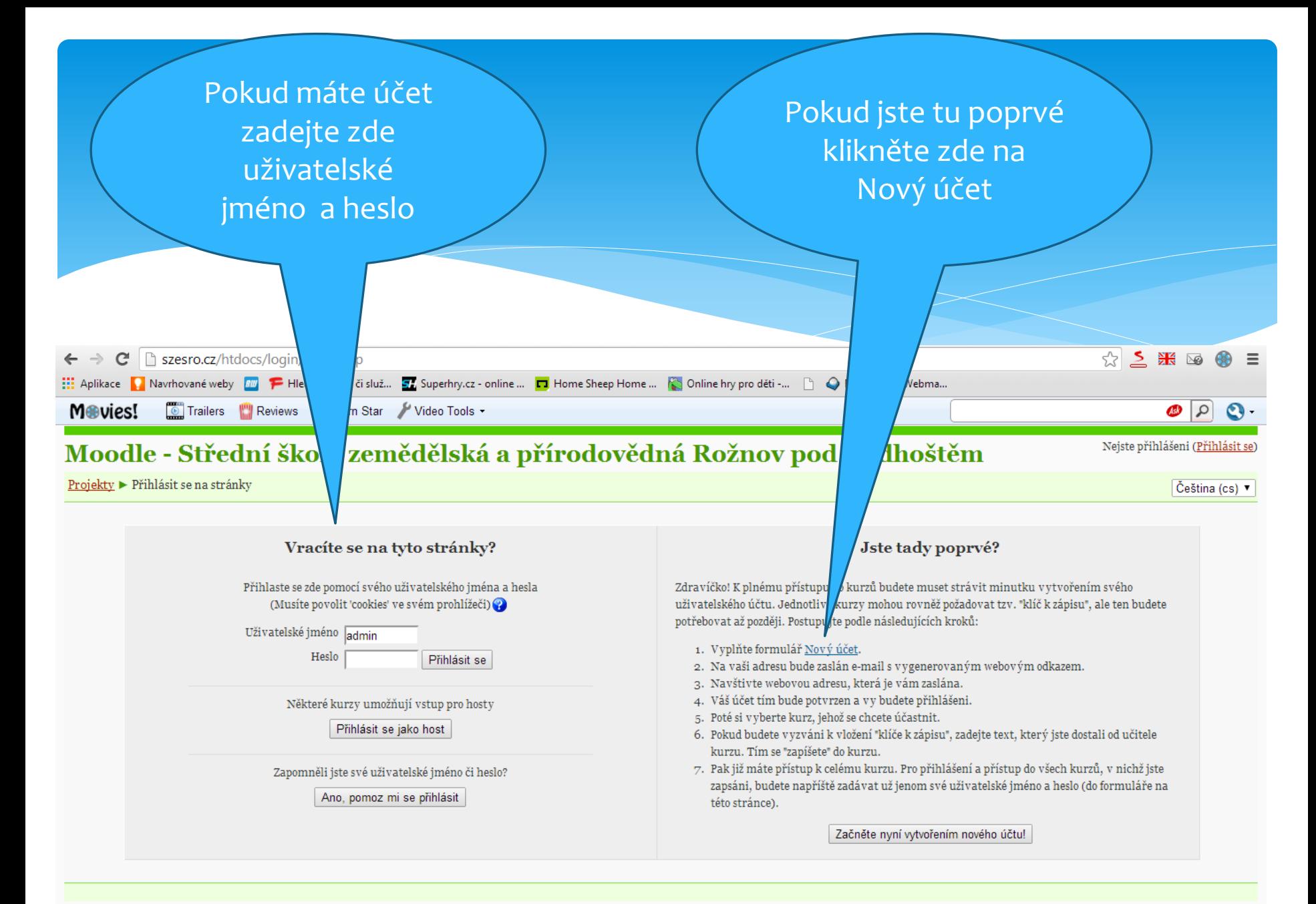

Nejste přihlášení (Přihlásit se)

Titulní stránka

# Nový účet

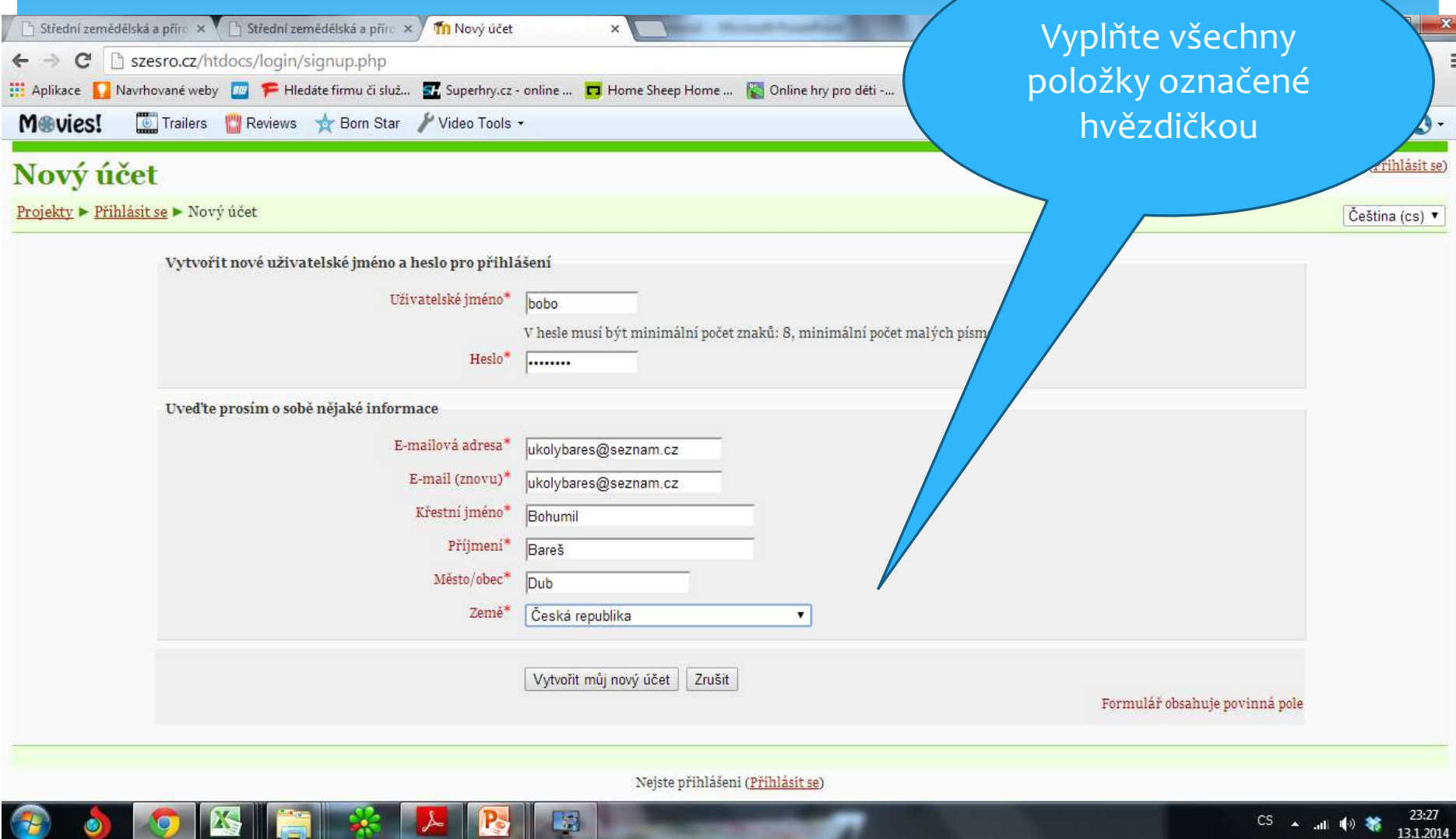

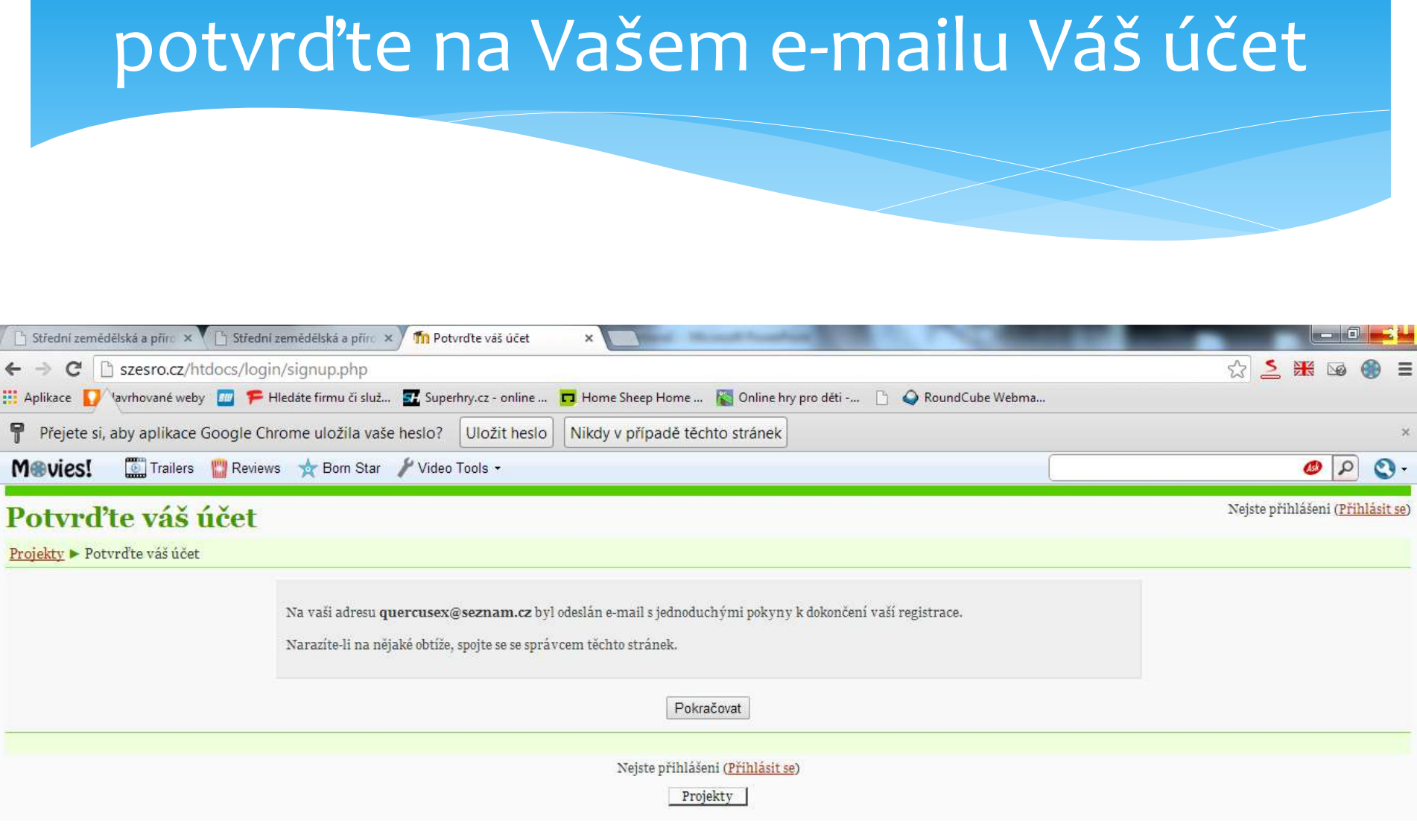

Vlastní přihlášení

## Na Váš e-mail přijde potvrzovací e-mail

Zdravicko, vy budete asi Bohumil Bareš, ze?

Na strance 'Moodle - Střední škola zemědělská a přírodovědná Rožnov pod Radhoštěm' byl zadan pozadavek na zri: noveho uzivatelskeho uctu s vasi e-mailovou adresou.

Potvrdte prosim tuto zadost na webove adrese: http://szesro.cz/htdocs/login/confirm.php?data=JwE3Yb3cfUzfpAL/bogumil

Ve vetsine e-mailovych programu by se vam tato adresa mela zobrazit jako odkaz, na ktery staci kliknout. Pokud ton neni, zkopirujte si adresu do schranky a vlozte ji do adresniho radku ve svem webovem prohlizeci.

Toto je automaticky generovany e-mail. Neni nutne na nej odpovidat jeho odesilateli. Potrebujete-li pomoc, spojte se spravcem stranek.

S pozdravem,

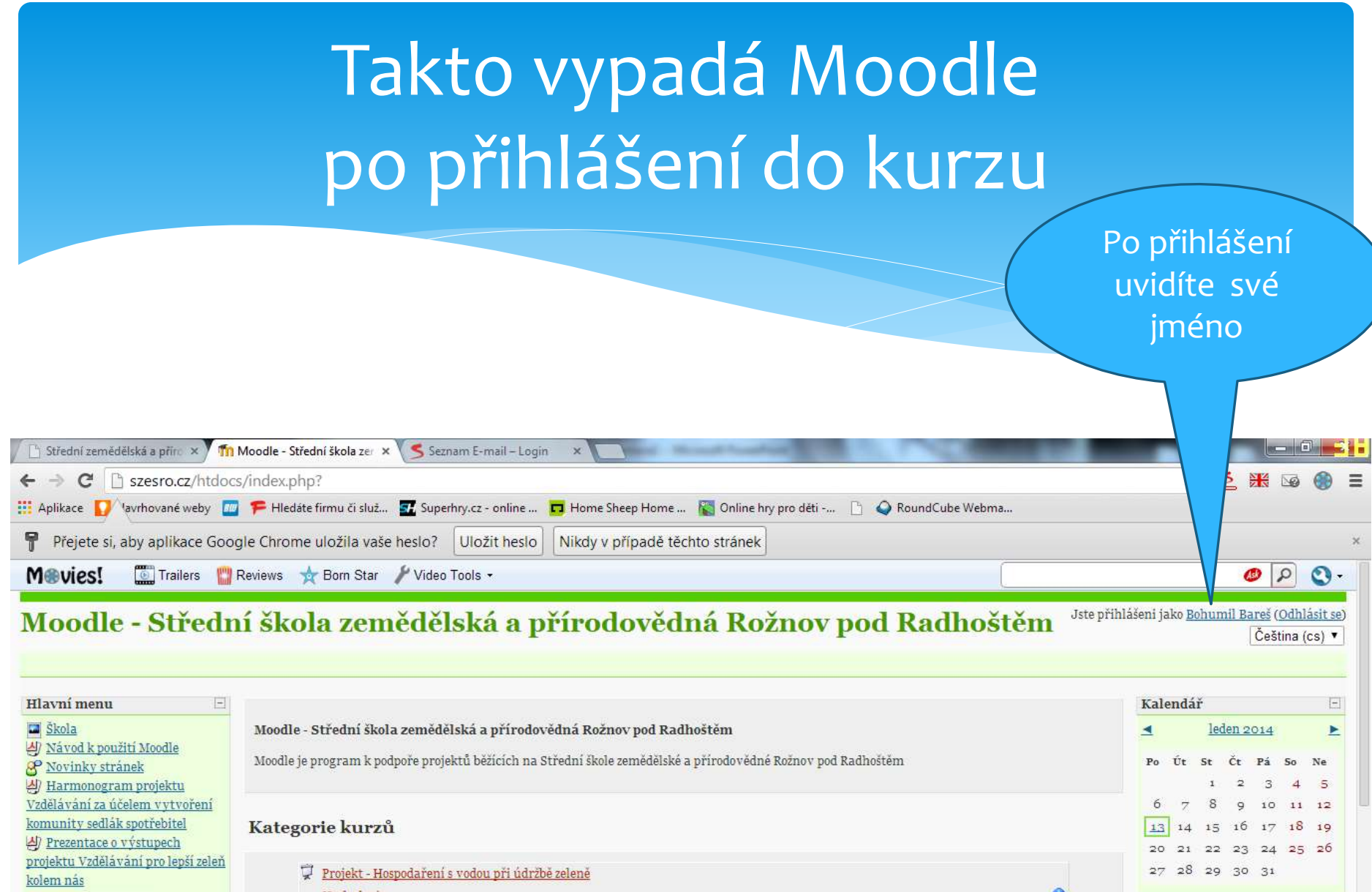

 $\bullet$ 

 $\bullet$ 

 $\bullet$ 

 $\bullet$ 

Činnosti

8 Fóra<br>Ba Přednášky<br>Destudijní materiály

 $\left| \Xi \right|$ 

少 Sborník přednášek zahraničního lektora.

Hydrologie

<u>Monitorování a analýza vod</u>

Vodní ekosystémy a ekologická hydrobiologie.

Zavlažovací systémy sportovních a rekreačních ploch

少 Skripta - Vzdělávání pro lepší

zeleň kolem nás

 $27$  cv

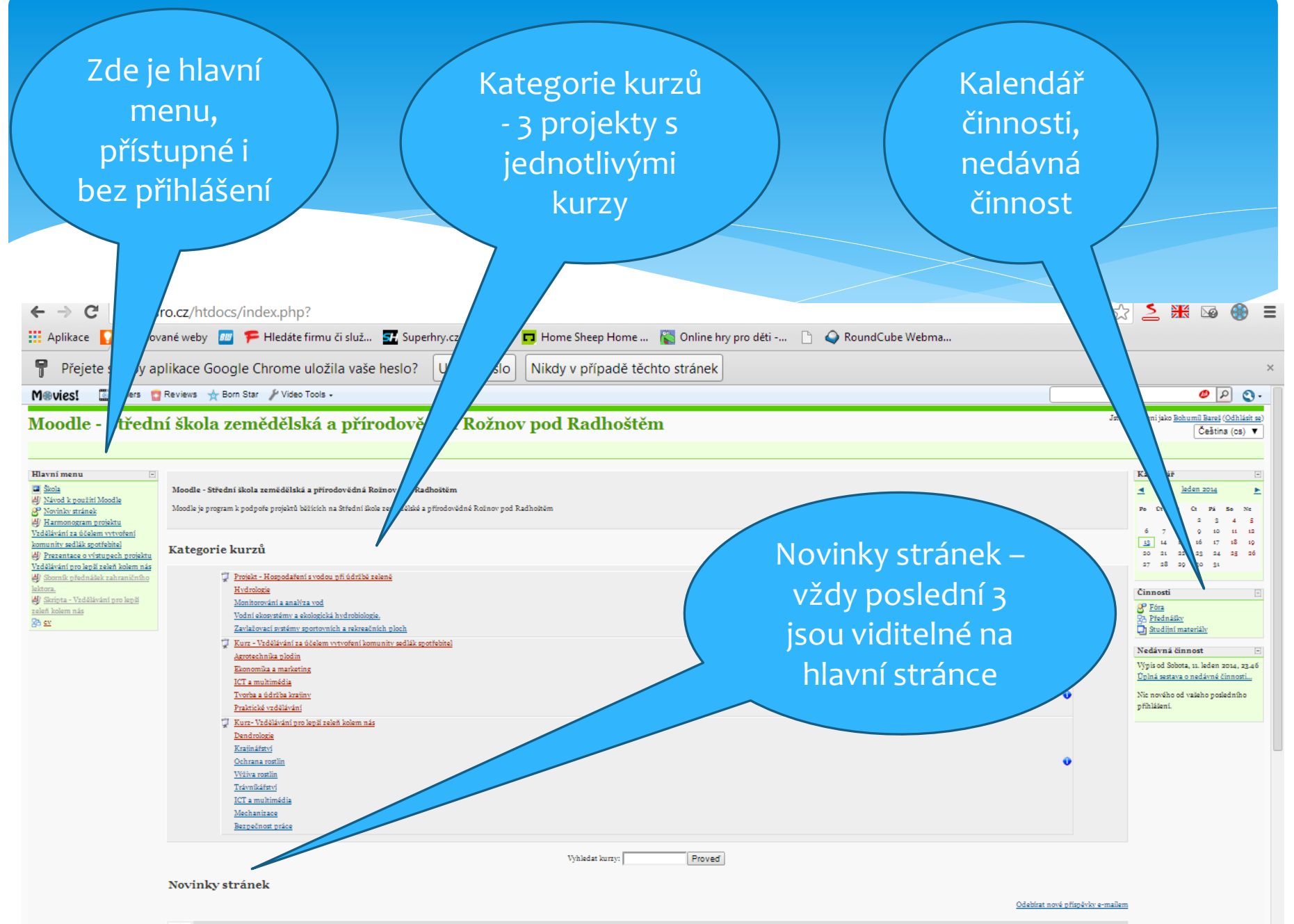

#### Po přihlášení jsou vidět Moje kurzy

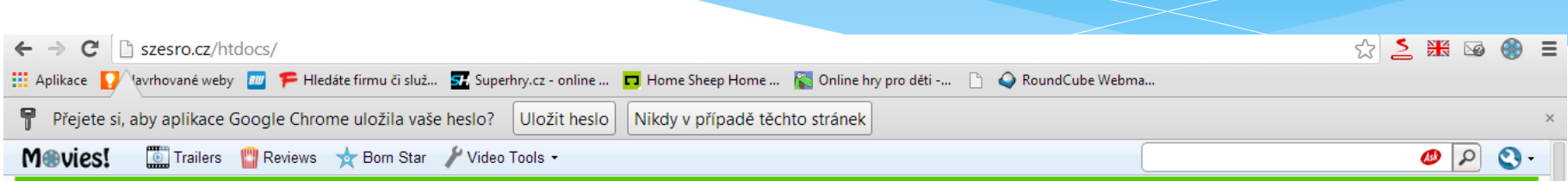

Čeština (cs)

#### Jste přihlášení jako Bohumil Bareš (Odhlásit se) Moodle - Střední škola zemědělská a přírodovědná Rožnov pod Radhoštěm

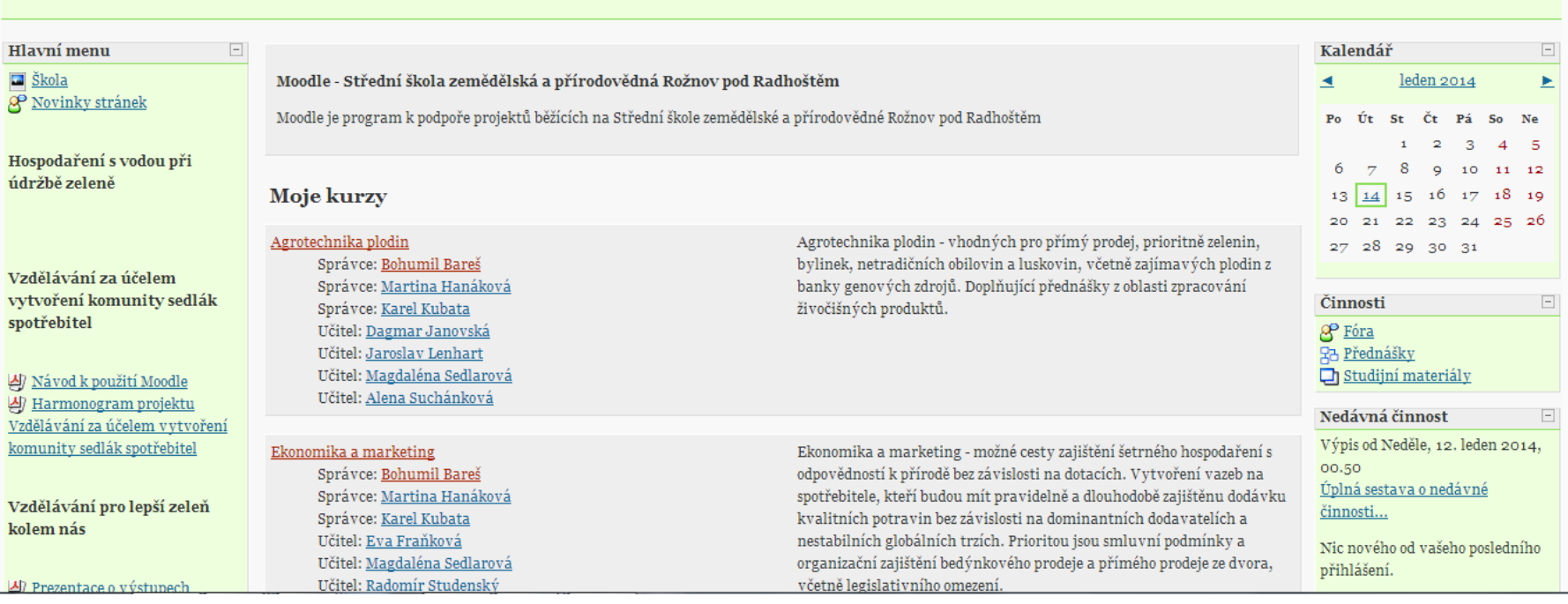

#### Po vstoupení do nějakého kurzu

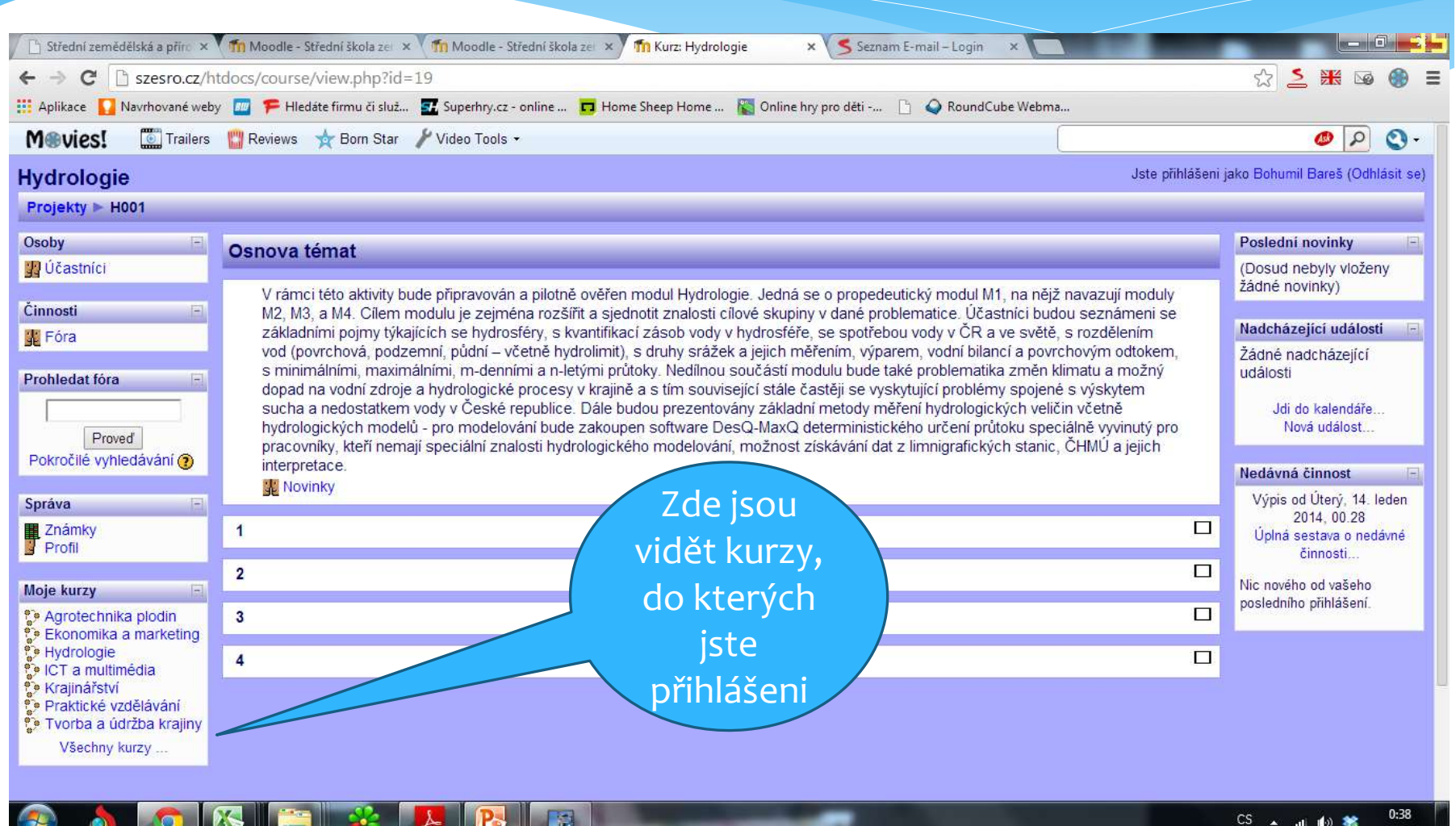

#### Zapnutí možnosti odebírání zpráv

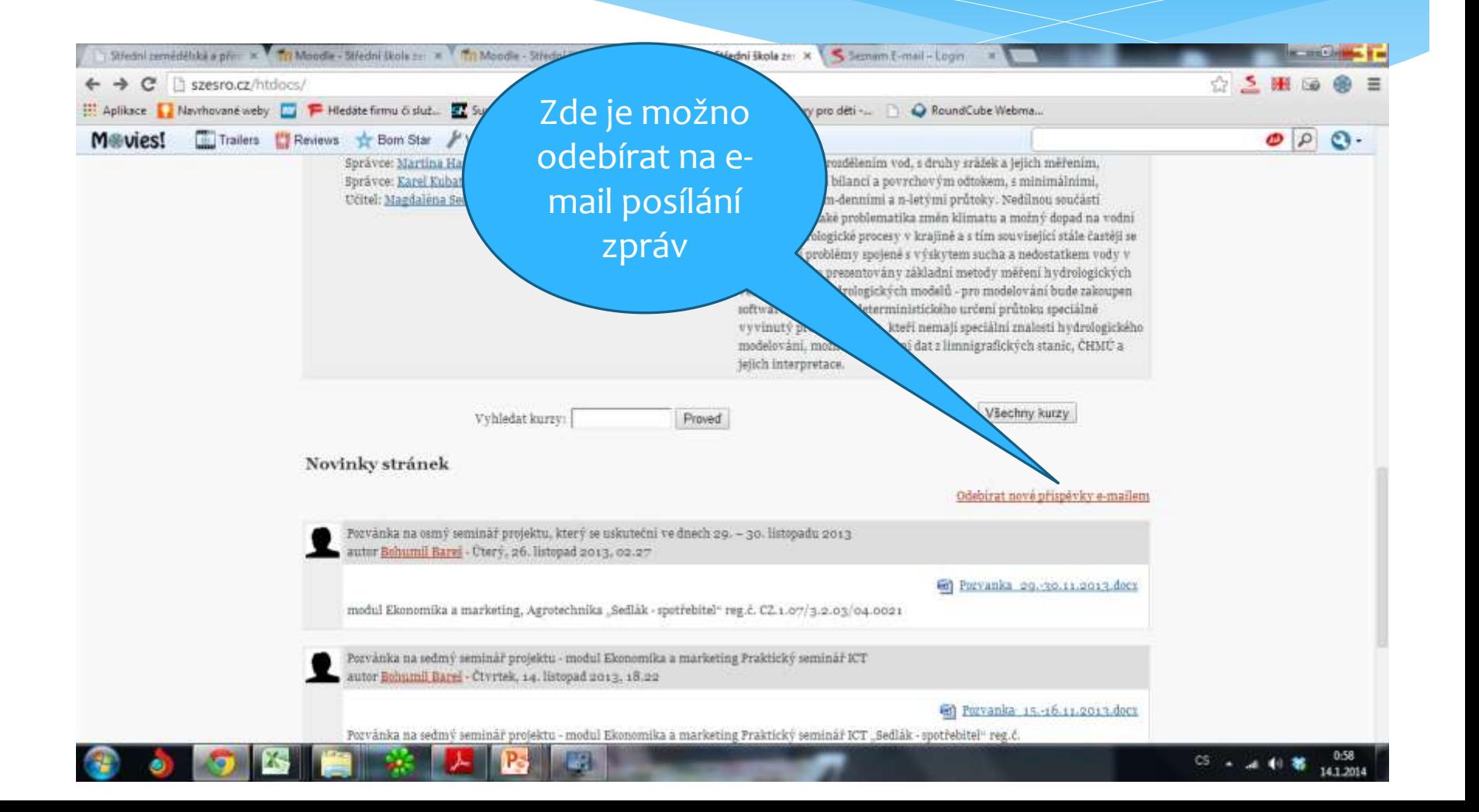

## Přehled zpráv a možnost zapnutí odebírání zpráv na e-mail

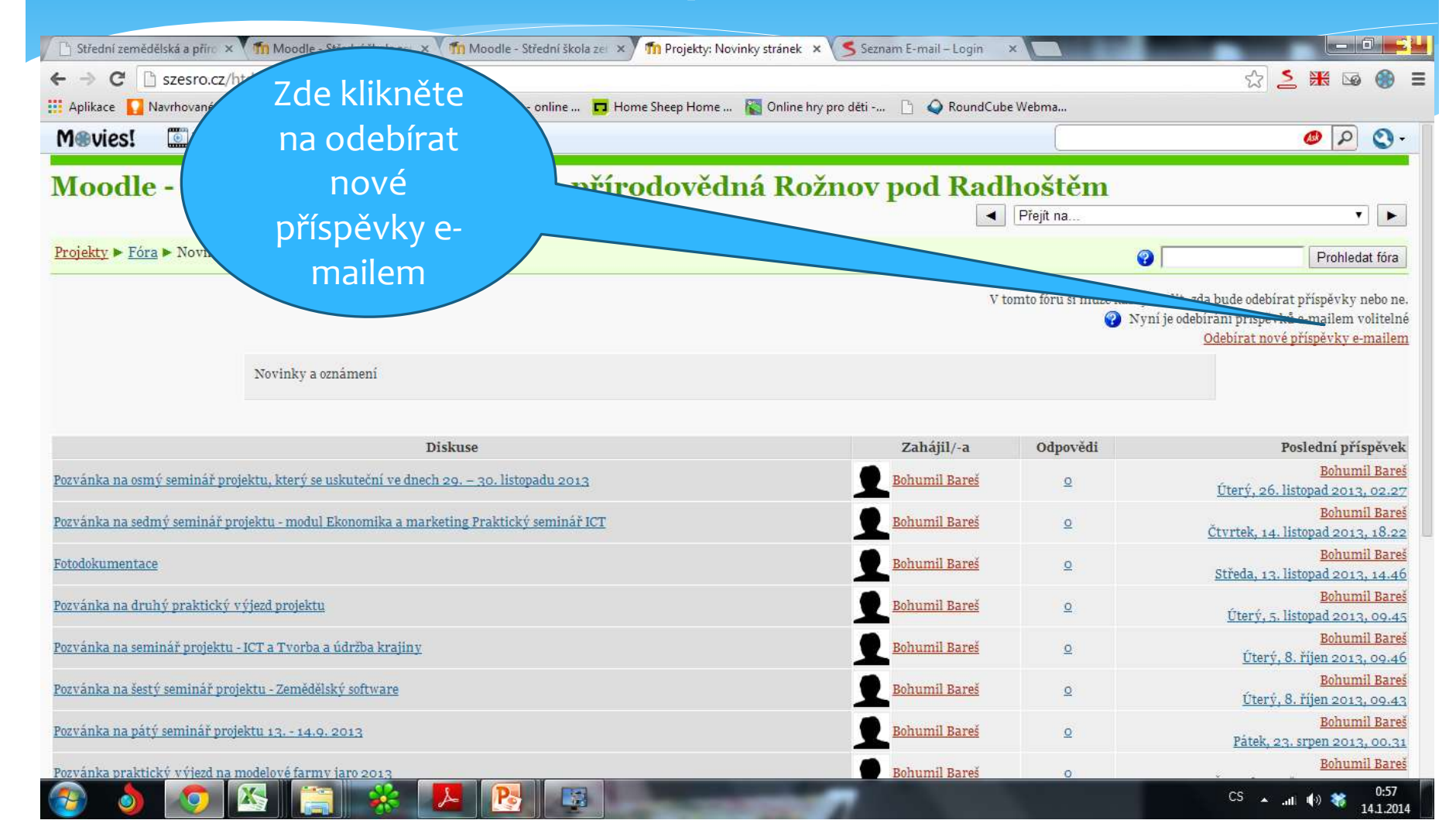

## Po přihlášení lze přes Kategorie kurzů vstoupit a přihlásit se do jednotlivých kurzu

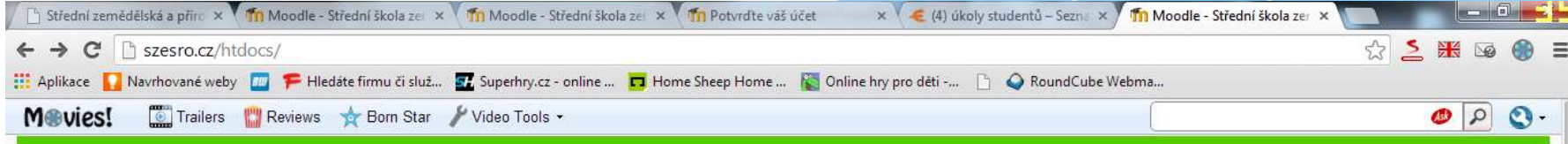

#### Moodle - Střední škola zemědělská a přírodovědná Rožnov pod Radhoštěm 35

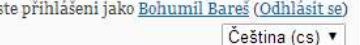

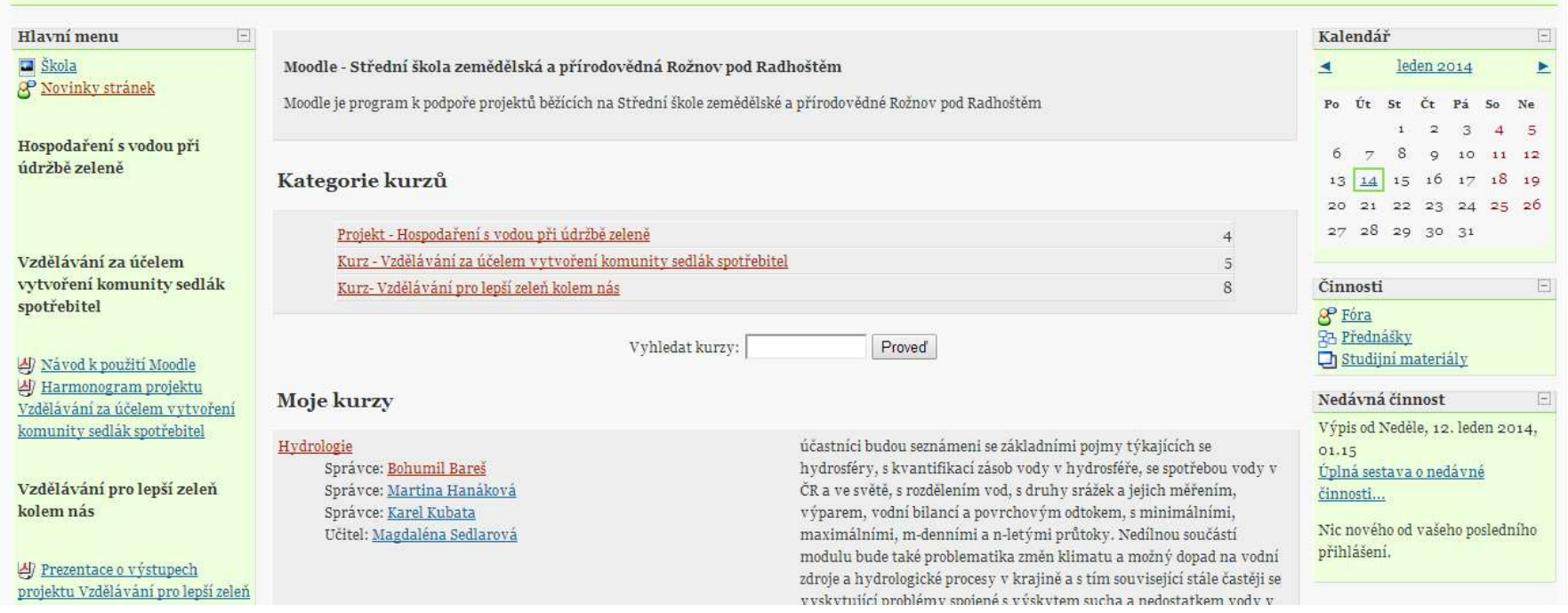

## Kurzy projektu Hospodaření s vodou při údržbě zeleně

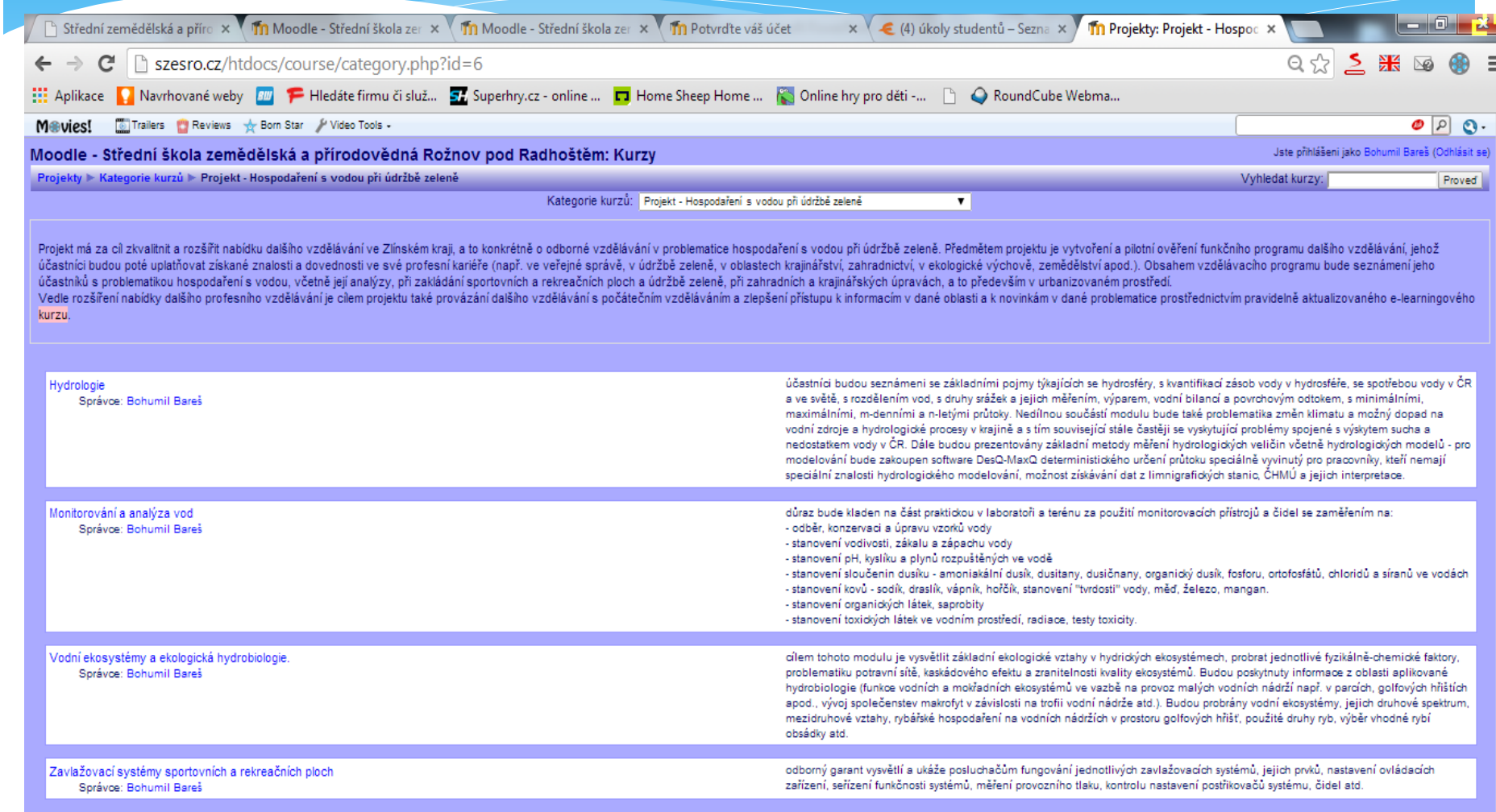

## Přeji Vám získání širokých vědomostí v novém projektu

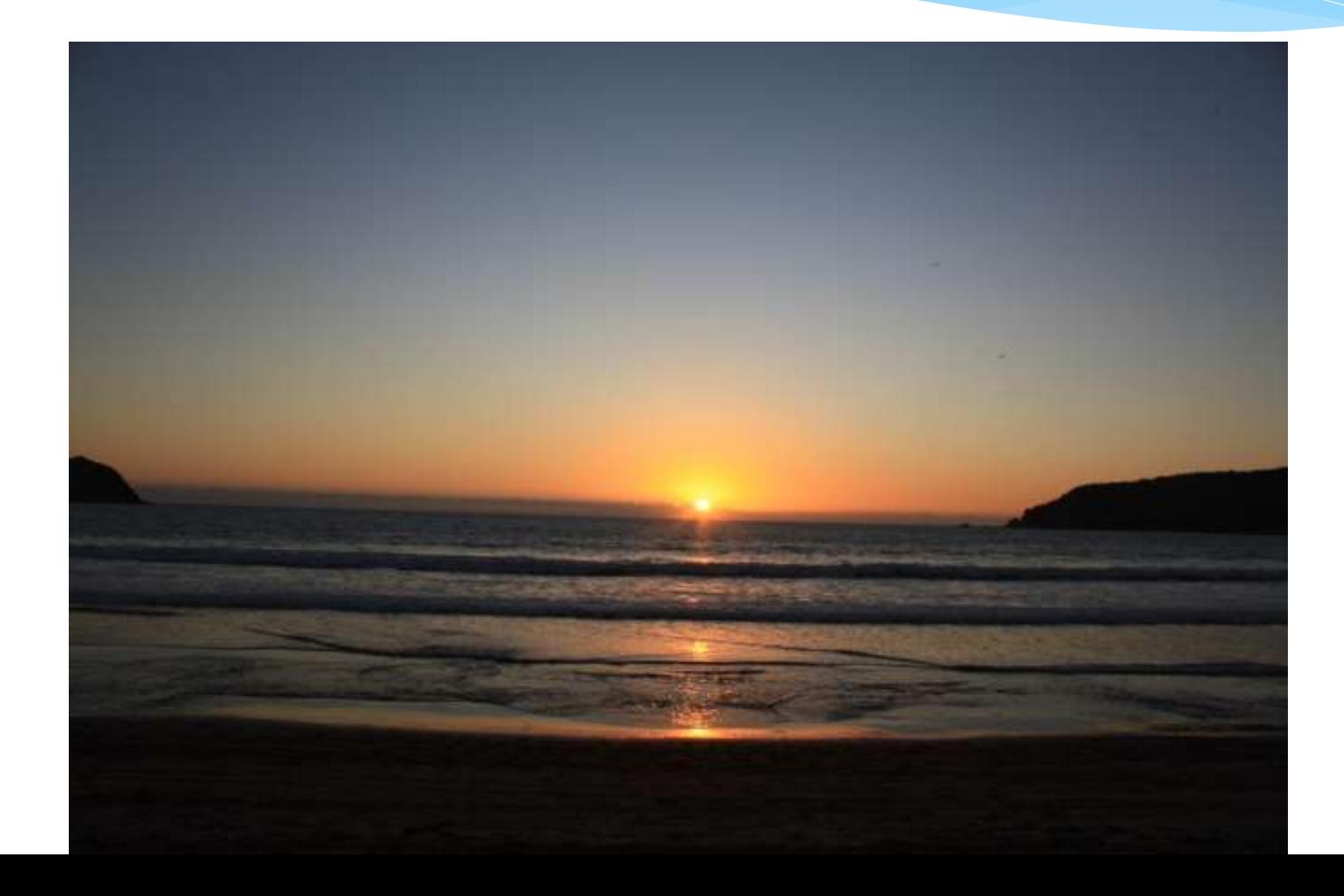